≪バーチャルウォーク参加方法≫

## **バーチャルウォークコースをポイントと交換で入手します。**

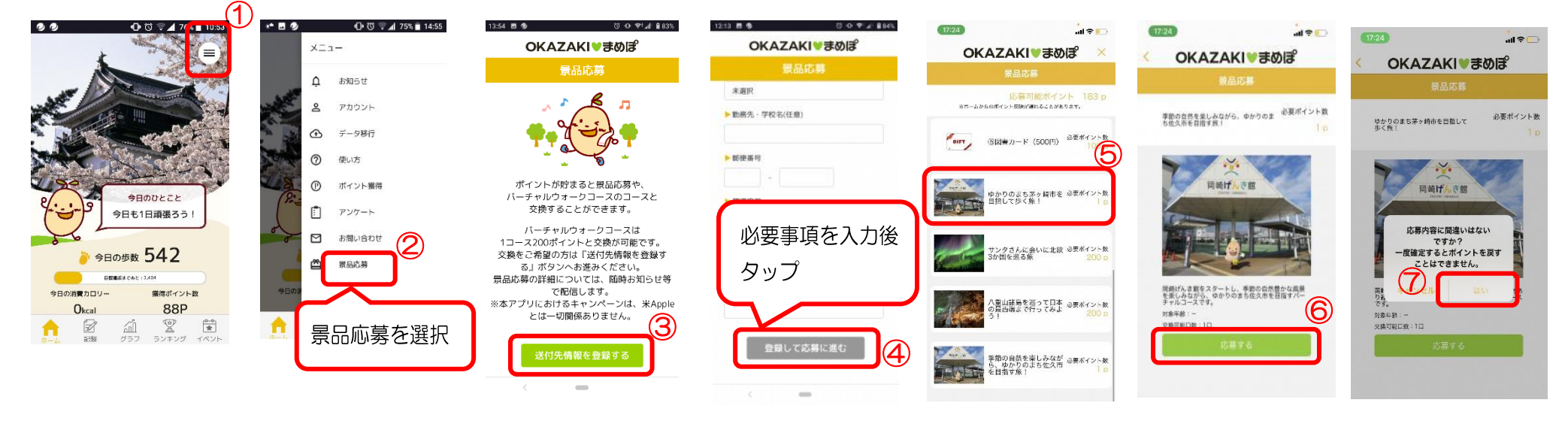

## **⑵入手したバーチャルウォークコースにチャレンジします。**

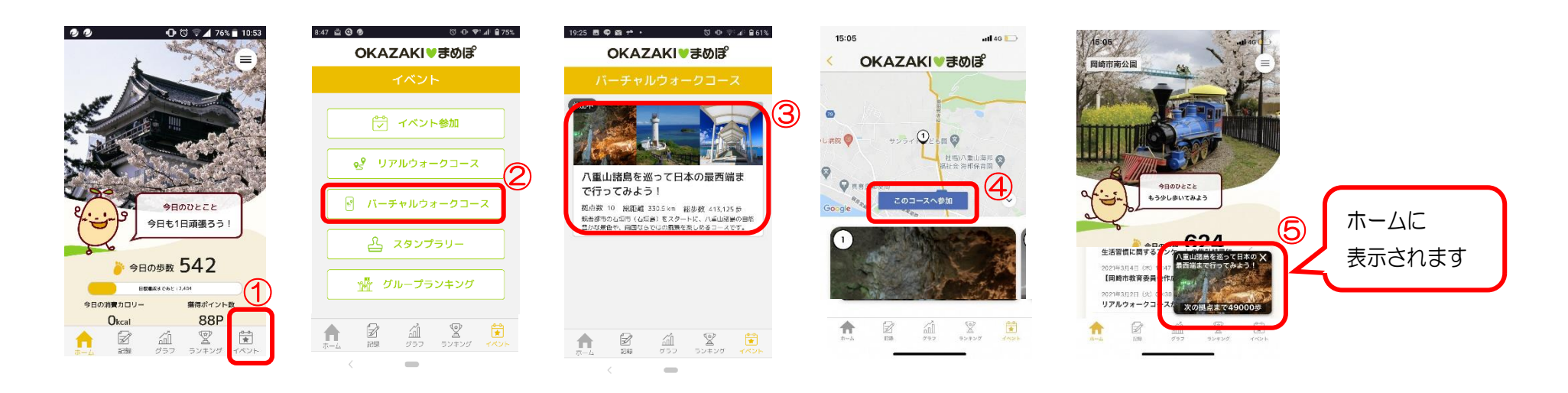